The book was found

## **SAS 9.2 Drivers For ODBC: User's Guide**

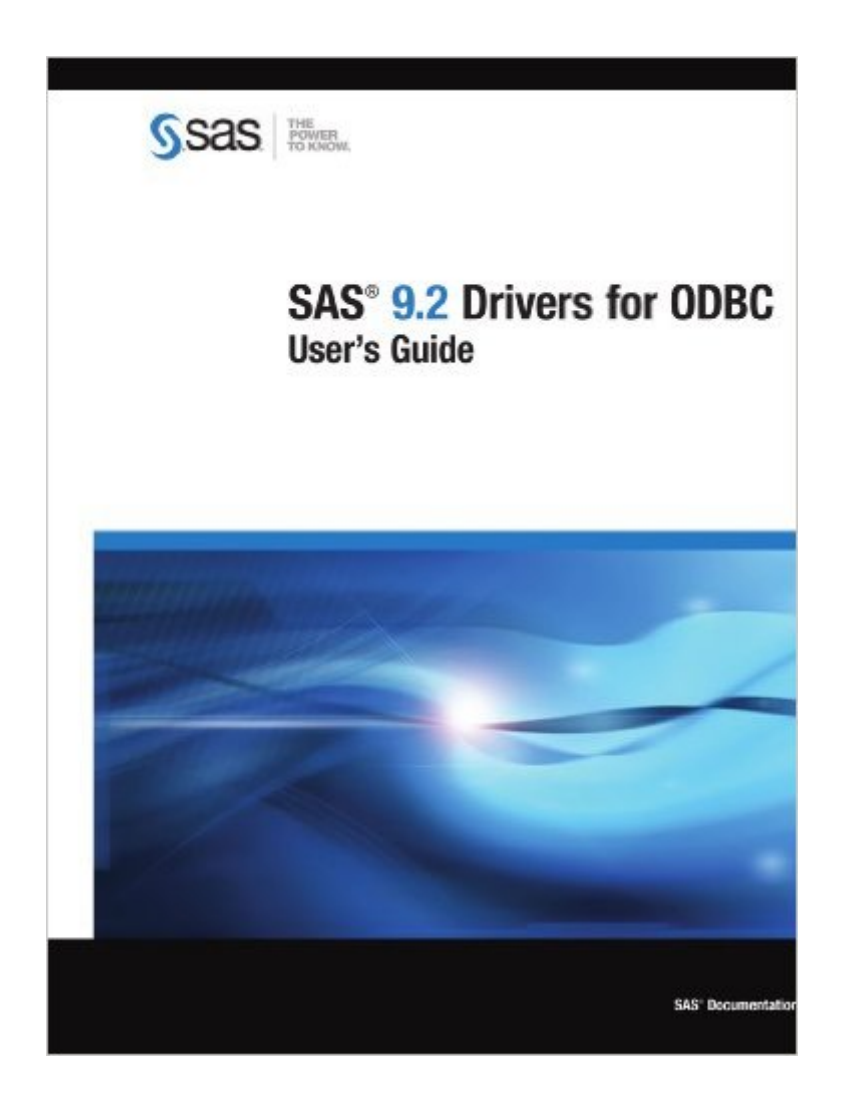

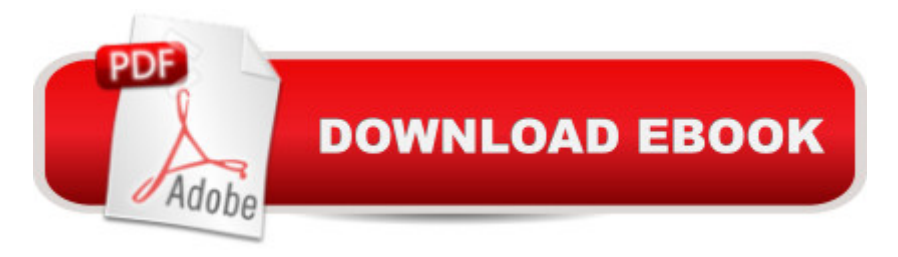

Describes how to use the SAS ODBC Driver to connect an ODBC-compliant application to SAS data sources. Provides information to application programmers about how the SAS ODBC Driver is implemented.

## **Book Information**

Paperback: 72 pages Publisher: SAS Institute (February 27, 2009) Language: English ISBN-10: 159994796X ISBN-13: 978-1599947969 Product Dimensions: 8.2 x 0.2 x 11 inches Shipping Weight: 8.3 ounces Average Customer Review: Be the first to review this item Best Sellers Rank: #13,143,333 in Books (See Top 100 in Books) #22 in A Books > Computers & Technology > Networking & Cloud Computing > Networks, Protocols & APIs > ODBC #3460 in  $\hat{A}$  Books > Computers & Technology > Software > Mathematical & Statistical

## Download to continue reading...

SAS 9.2 Drivers for ODBC: User's Guide SAS/ACCESS 9.1 Supplement For ODBC SAS/ACCESS [For Relational Databases SA](http://overanswer.com/en-us/read-book/5gr36/sas-9-2-drivers-for-odbc-user-s-guide.pdf?r=%2FMeeLCYpLwTmX8y9%2BZzuNcIAydEcAXea3zUzxHhDtbya4YIsHA5hGAzktA2JOA1x)S ODBC Driver 9.1: User's Guide And Programmer's Reference SAS ODBC Driver User's Guide and Programmer's Reference, Version 8 Sas Odbc Driver Technical Report: User's Guide and Programmer's Reference, Release 6.11 Sas Odbc Driver Technical Report: User's Guide and Programmer's Reference, Release 6.10 Using SAS/ACCESS (R) Software to Access ODBC Data Course Notes SAS Data Analytic Development: Dimensions of Software Quality (Wiley and SAS Business Series) Credit Risk Analytics: Measurement Techniques, Applications, and Examples in SAS (Wiley and SAS Business Series) Fire Stick: The 2016 User Guide And Manual - Learn How To Install Android Apps On Your Fire TV Stick! (Streaming Devices, How To Use Fire Stick, Fire TV Stick User Guide) Kindle Fire HD User Manual: The Complete User Guide With Instructions, Tutorial to Unlock The True Potential of Your Device in 30 Minutes (JULY 2016) Echo: The Ultimate User Guide to Master Echo In No Time ( Echo 2016,user manual,web services,by ,Free books,Free Movie,Alexa ... Prime, smart devices, internet) (Volume 4) Odbc Developers Guide Agile by Design: An Implementation Guide to Analytic Lifecycle Management (Wiley and SAS Business Series) Fraud Analytics Using Descriptive, Predictive, and

Series) Writing Linux Device Drivers: a guide with exercises Writing Linux Device Drivers: Lab Solutions: a guide with exercises Writing OpenVMS Alpha Device Drivers in C: Developer's Guide and Reference Manual Value Drivers: The Manager's Guide for Driving Corporate Value Creation Taxes for Uber and Lyft Drivers 2015: The Unofficial Guide

**Dmca**